## **QGIS Application - Feature request #10542 Allow Color change of SVGs in Print Composer Picture Items**

*2014-06-11 03:07 AM - Alexandre Neto*

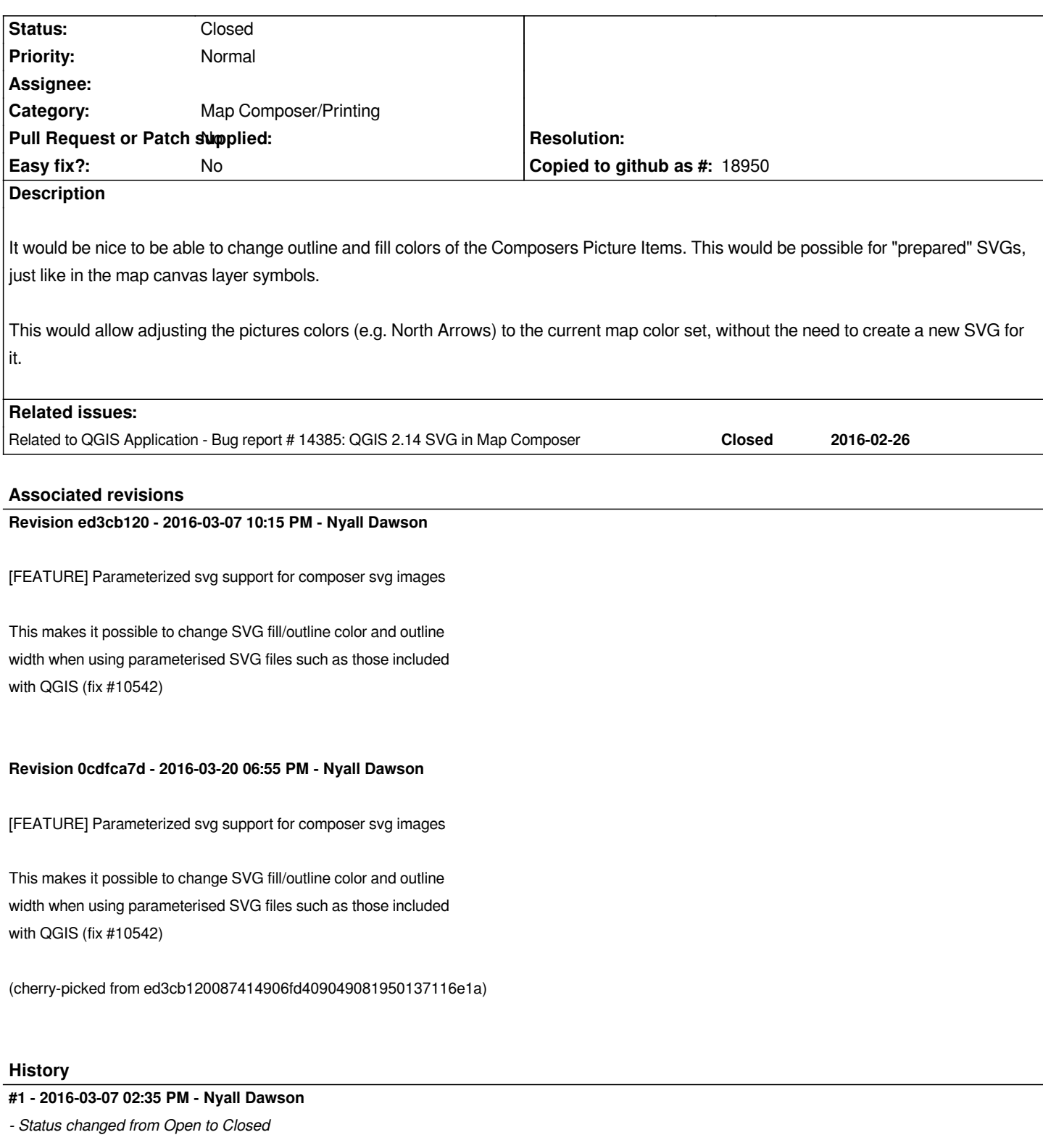

*Fixed in changeset commit:"ed3cb120087414906fd409049081950137116e1a".*